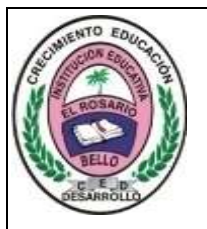

## Institución Educativa **EL ROSARIO DE BELLO**

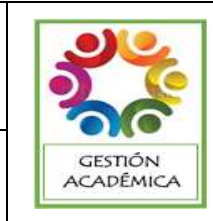

## **PLANEACIÓN SEMANAL 2024**

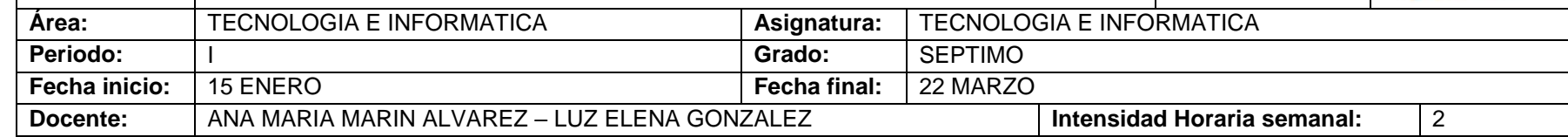

**PREGUNTA PROBLEMATIZADORA:** TECNOLOGIA: ¿Cuáles son los aportes que la tecnología ha dado a la humanidad? INFORMATICA: ¿Utiliza de manera adecuada y para facilitar sus tareas algunos dispositivos para guardar su información?

### **COMPETENCIAS:**

- Analizo el impacto de artefactos, procesos y sistemas tecnológicos en la solución de problemas y satisfacción de necesidades.
- Utilizo las tecnologías de la información y la comunicación, para apoyar mis procesos de aprendizaje y actividades personales (recolectar, seleccionar, organizar y procesar información).

#### **ESTANDARES BÁSICOS:**

- Reconoce principios y conceptos propios de la tecnología, así como momentos de la historia que le han permitido al hombre transformar el entorno para resolver problemas y satisfacer necesidades.
- Relaciona el funcionamiento de algunos artefactos, productos, procesos y sistemas tecnológicos con su utilización segura.
- Propongo estrategias para soluciones tecnológicas a problemas, en diferentes contextos.
- Relaciono la transformación de los recursos naturales con el desarrollo tecnológico y su impacto en el bienestar de la sociedad.

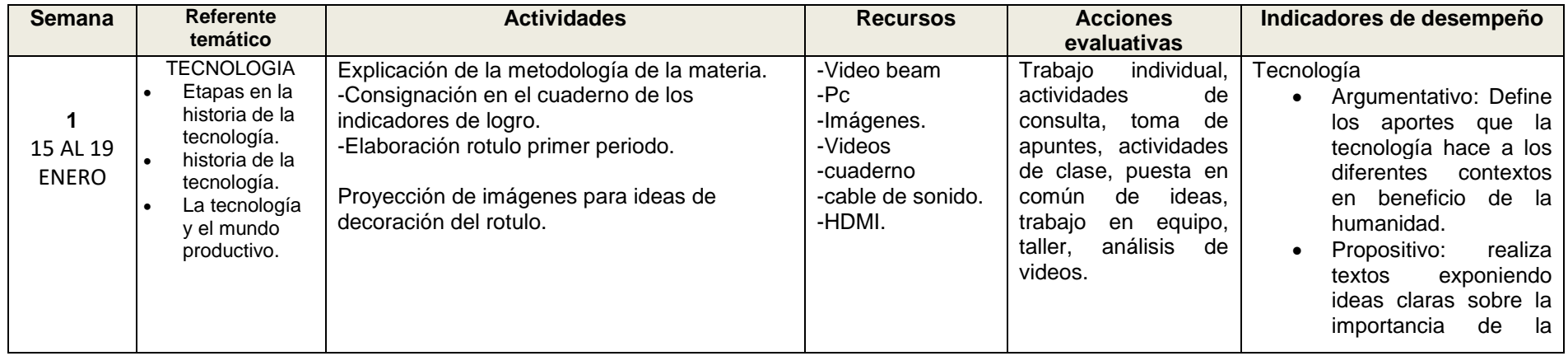

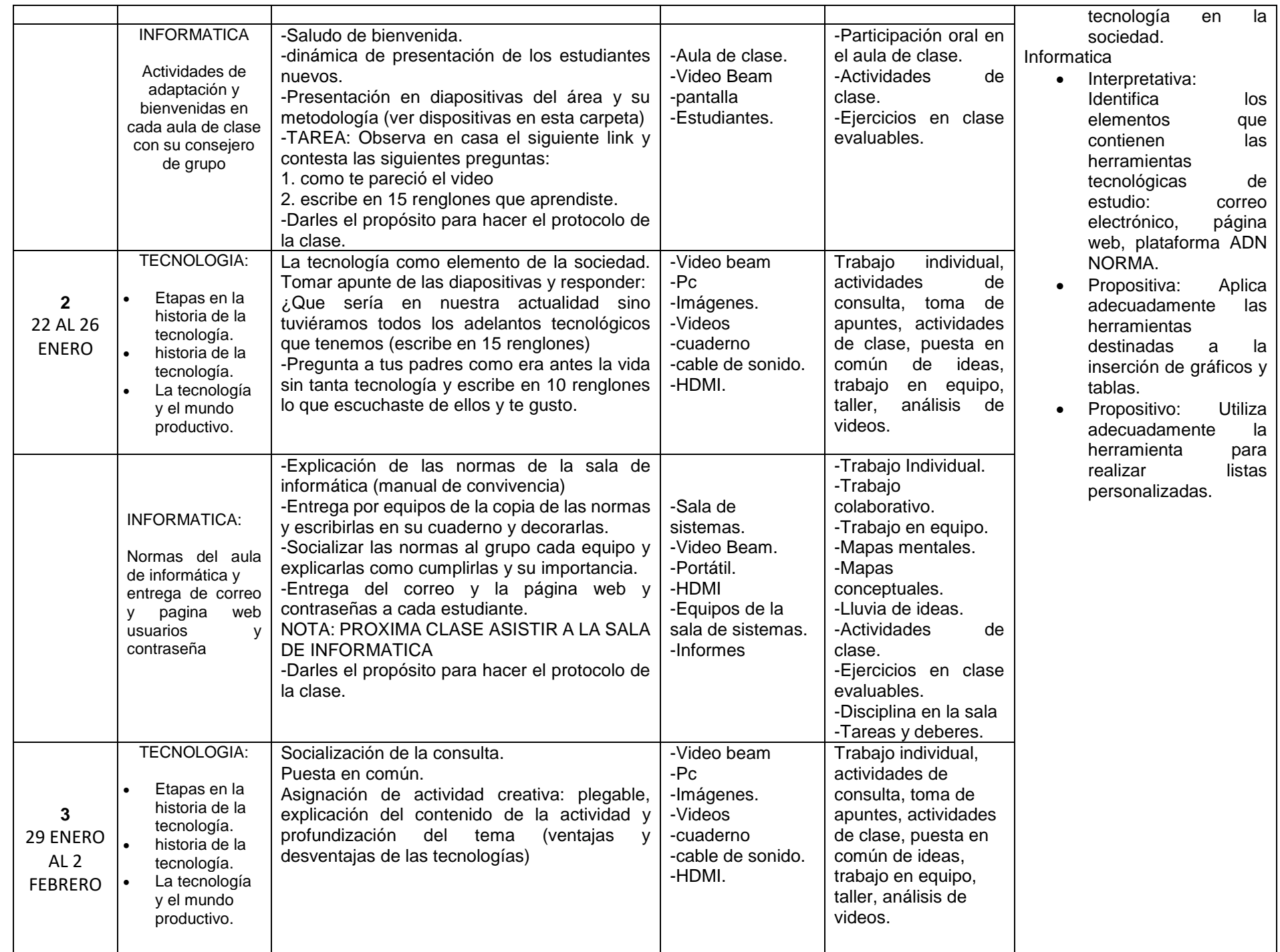

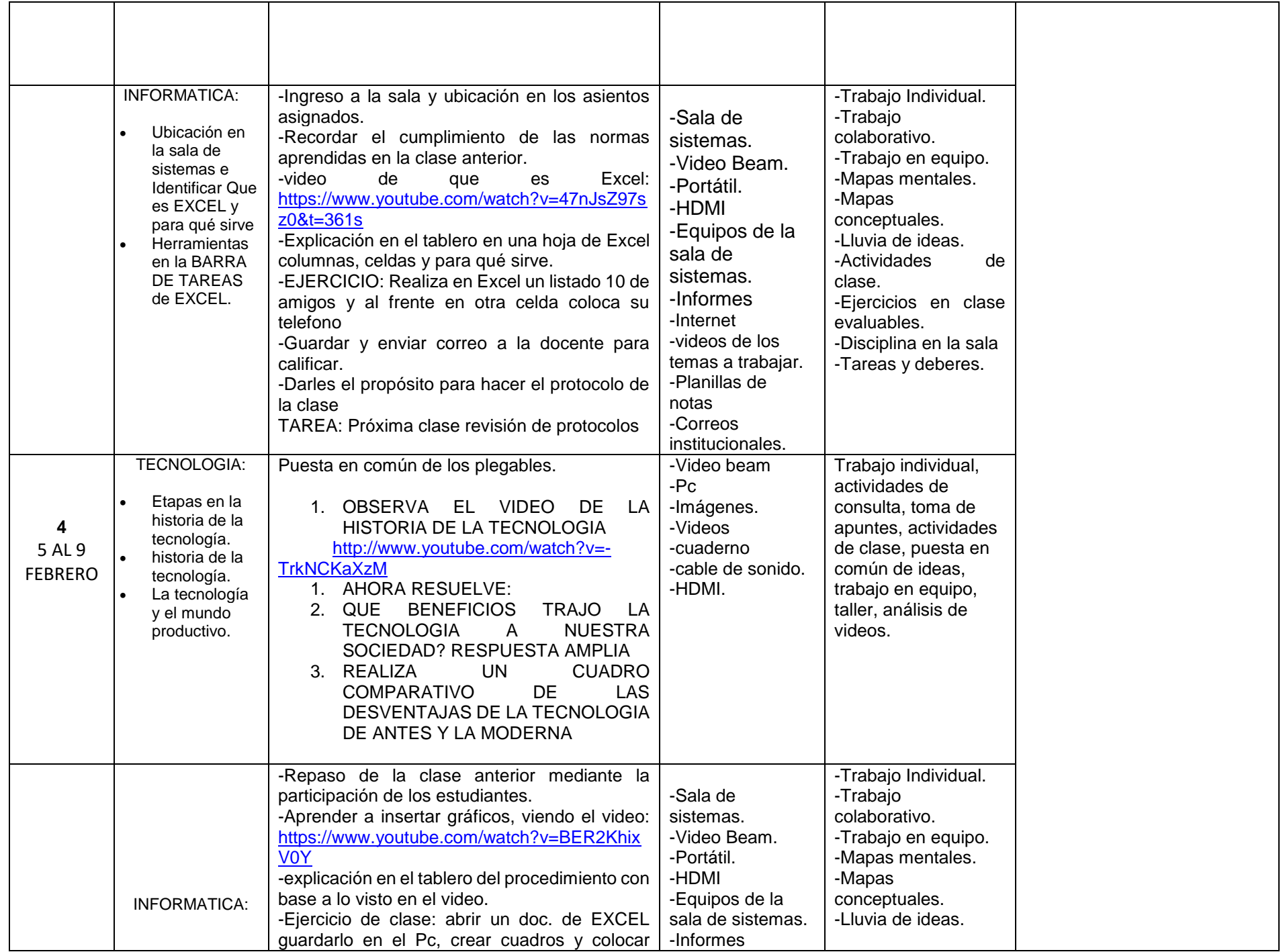

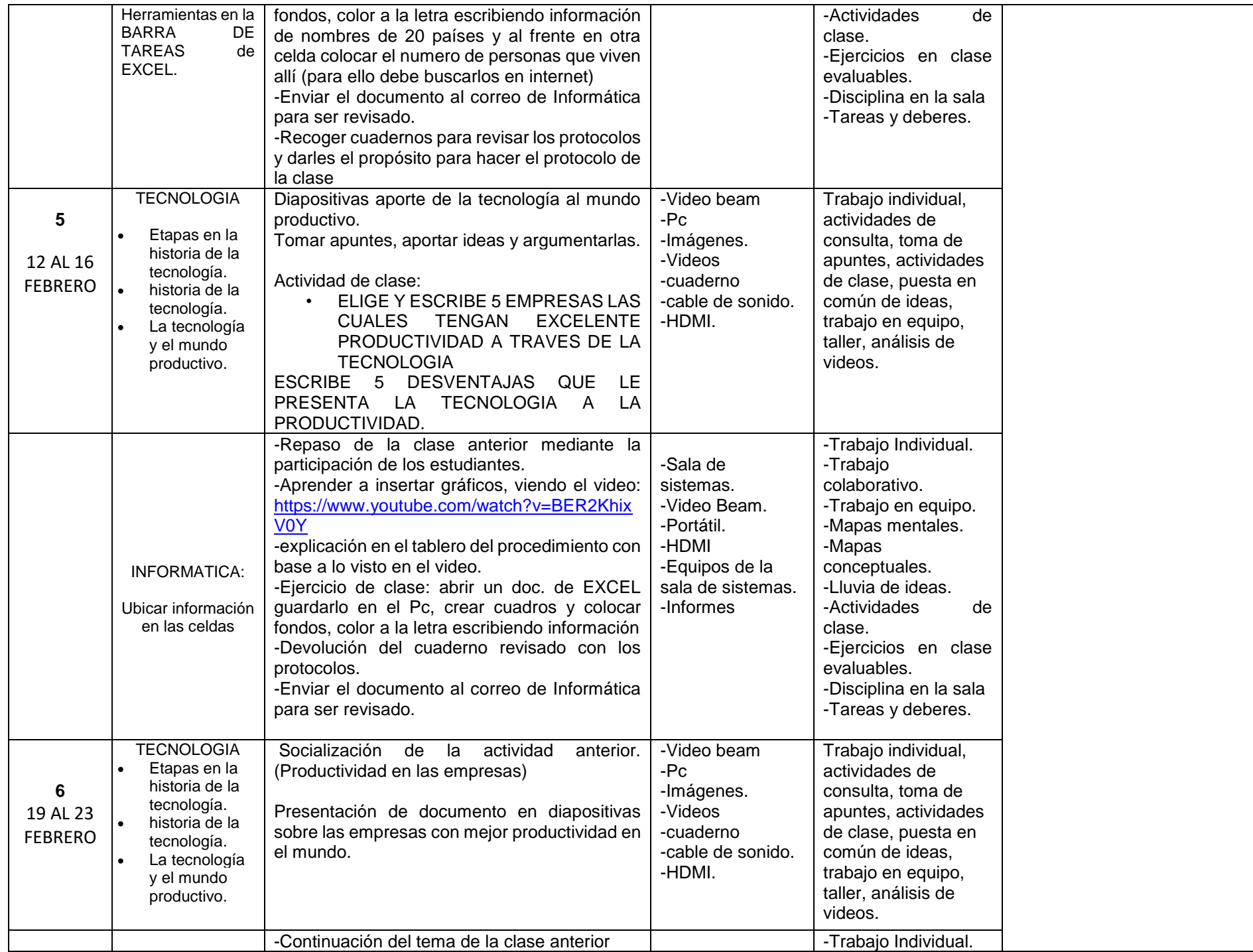

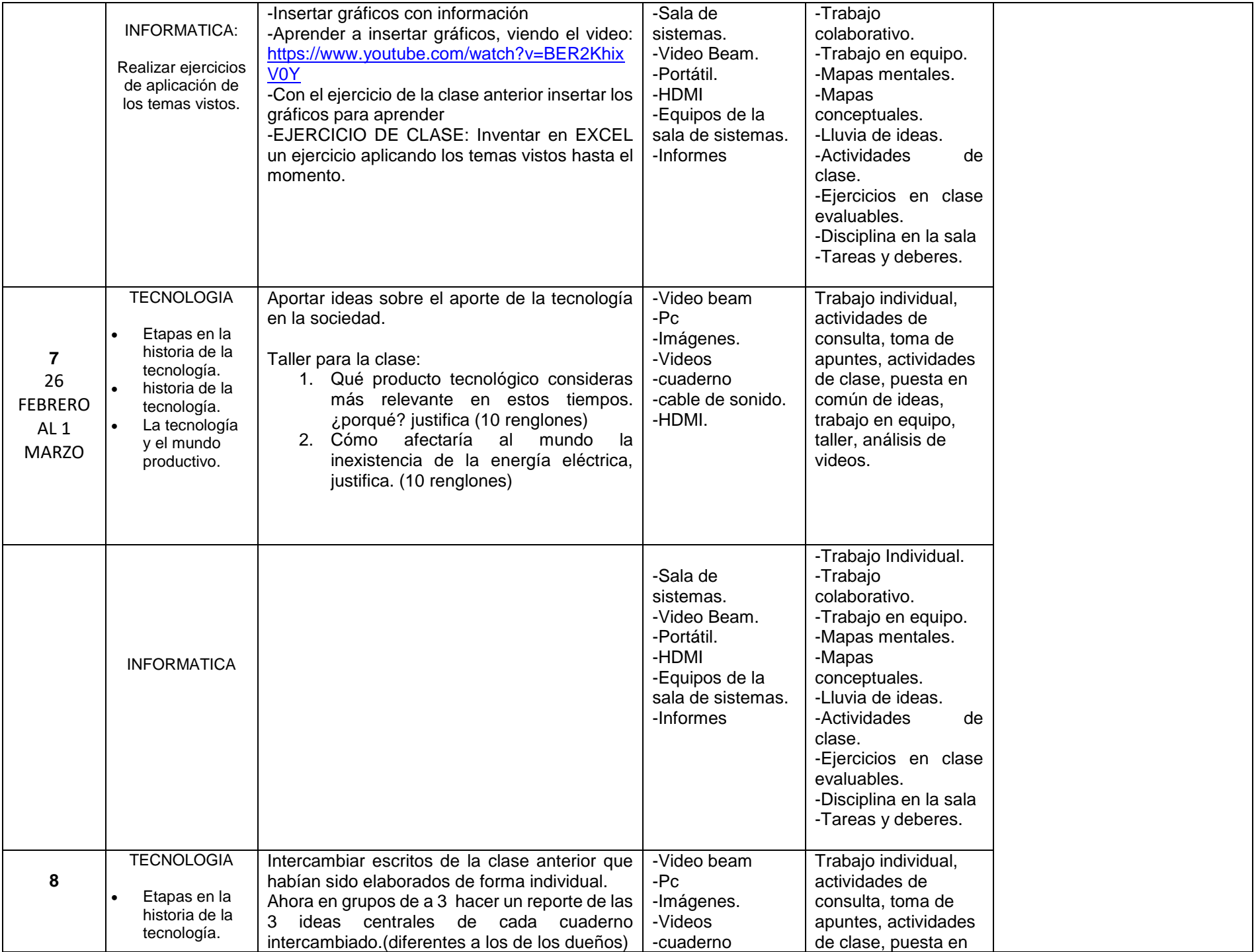

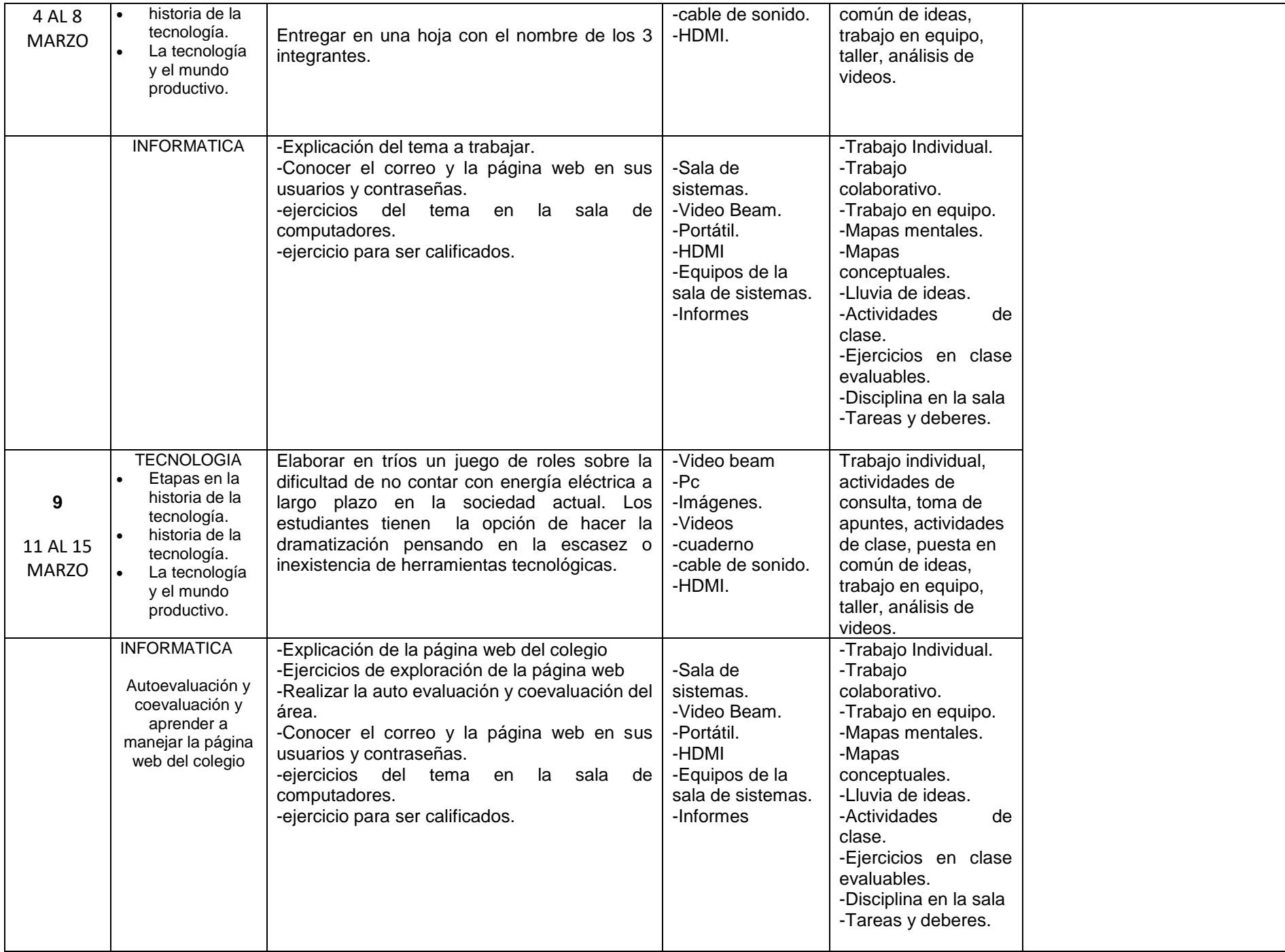

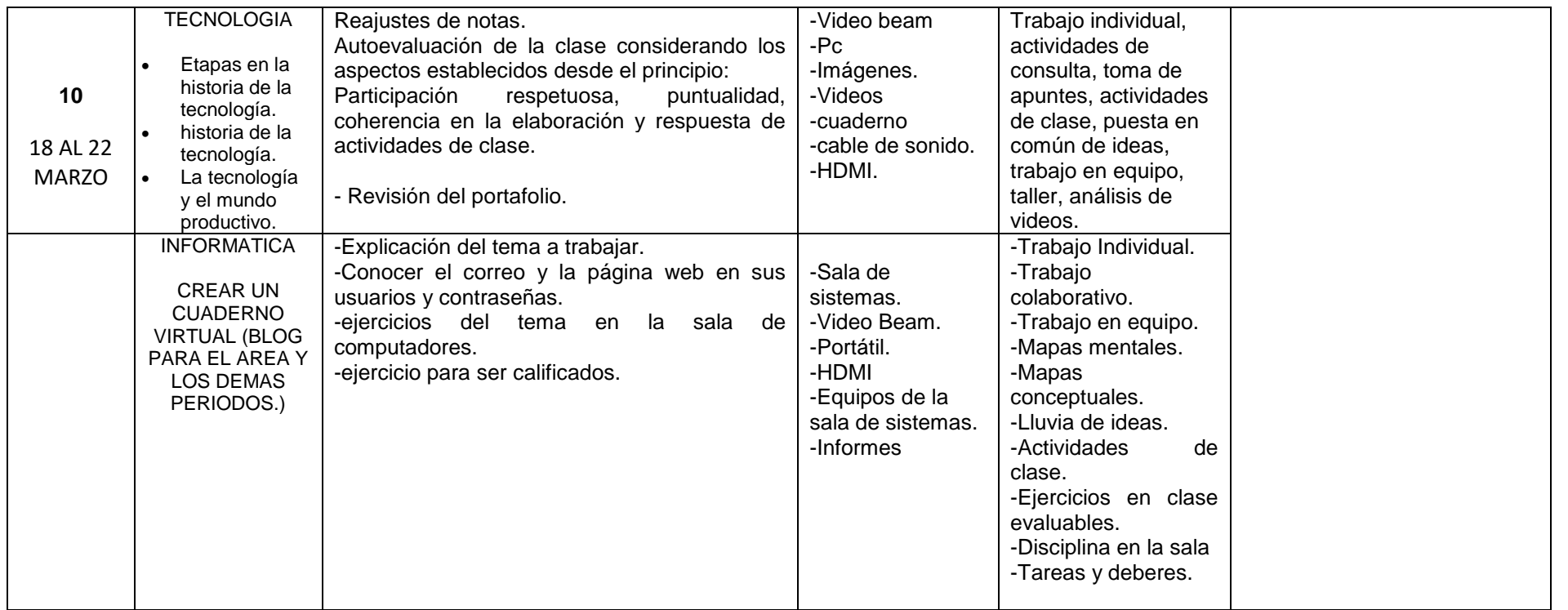

# **OBSERVACIONES:**

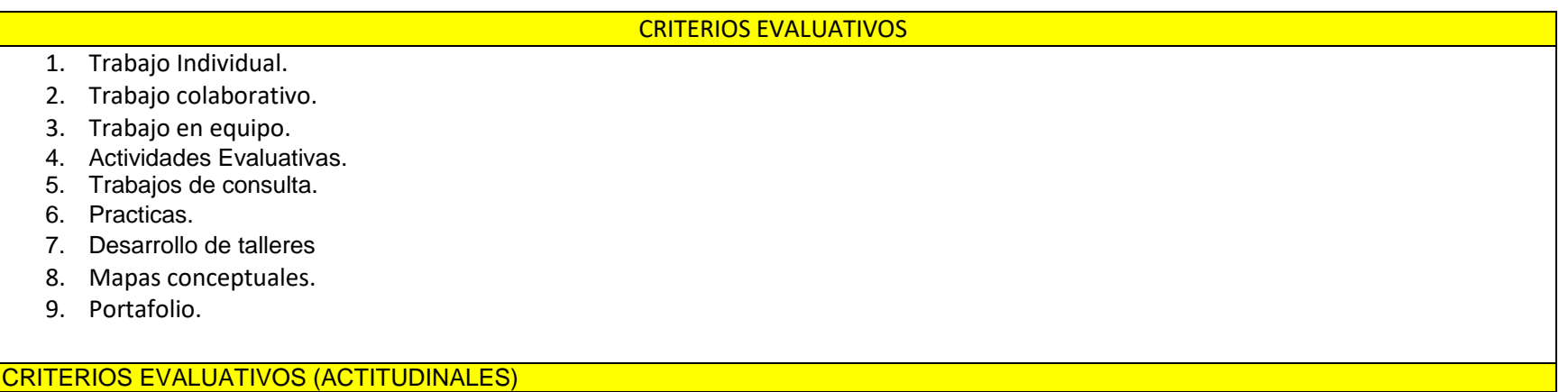

1. Manejo eficiente y eficaz del trabajo en el aula.

- 2. Autoevaluación.<br>3. Trabajo en equip
- 3. Trabajo en equipo.<br>4. Participación en cla
- 4. Participación en clase y respeto por la palabra.
- 6. Trabajo individual y grupal de manera responsable y eficaz.
- 7. Presentación personal y de su entorno.
- 8. Cuidado de los enseres de la sala de informática.

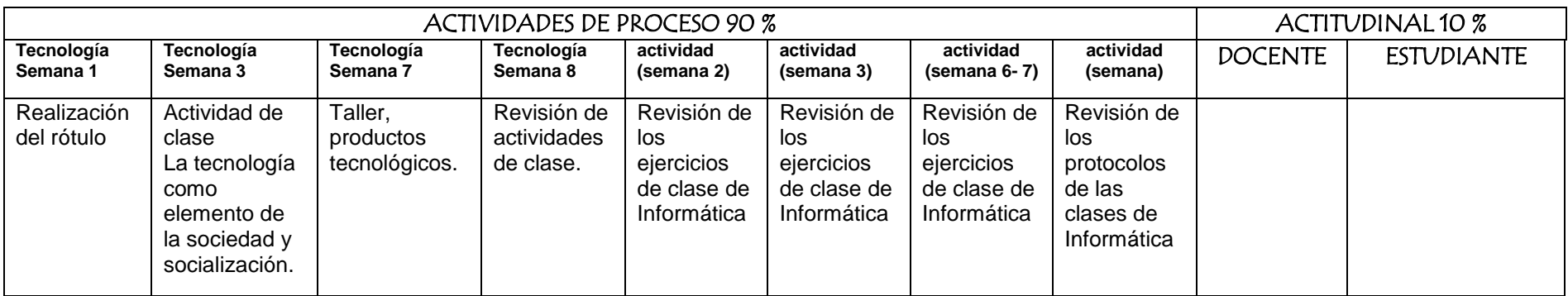